# NAG Library Function Document

# nag\_zpotri (f07fwc)

## <span id="page-0-0"></span>1 Purpose

nag\_zpotri (f07fwc) computes the inverse of a complex Hermitian positive definite matrix  $A$ , where  $A$ has been factorized by nag zpotrf (f07frc).

## 2 Specification

```
#include <nag.h>
#include <nagf07.h>
void nag_zpotri (Nag_OrderType order, Nag_UploType uplo, Integer n,
     Complex a[], Integer pda, NagError *fail)
```
## 3 Description

nag\_zpotri (f07fwc) is used to compute the inverse of a complex Hermitian positive definite matrix  $A$ , the function must be preceded by a call to nag zpotrf  $(107$ frc), which computes the Cholesky factorization of A.

If **uplo** = Nag\_Upper,  $A = U^H U$  and  $A^{-1}$  is computed by first inverting U and then forming  $(U^{-1})U^{-H}$ . If **uplo** = Nag Lower,  $A = LL^H$  and  $A^{-1}$  is computed by first inverting L and then forming  $L^{-H}(L^{-1})$ .

## 4 References

Du Croz J J and Higham N J (1992) Stability of methods for matrix inversion IMA J. Numer. Anal. 12 1–19

## 5 Arguments

1: **order** – Nag OrderType **Input is a set of the Input in the Input** Input is a set of the Input in the Input is a set of the Input in the Input is a set of the Input in the Input is a set of the Input is a set of the Inp

On entry: the **order** argument specifies the two-dimensional storage scheme being used, i.e., rowmajor ordering or column-major ordering. C language defined storage is specified by  $order = Nag_RowMajor.$  See Section 2.3.1.3 in How to Use the NAG Library and its Documentation for a more detailed explanation of the use of this argument.

Constraint:  $order = Nag_RowMajor$  or Nag<sub>c</sub>ColMajor.

## 2:  $uplo - Nag$  UploType Input

On entry: specifies how A has been factorized.

 $uplo = Nag\_Upper$  $A = U^{\text{H}}U$ , where U is upper triangular.

uplo  $=$  Nag Lower  $A = LL^H$ , where L is lower triangular.

*Constraint*:  $uplo = Nag\_Upper$  or Nag<sub>Lower</sub>.

 $3:$  n – Integer *Input* 

On entry: n, the order of the matrix A. Constraint:  $n > 0$ .

#### <span id="page-1-0"></span> $4: \qquad \mathbf{a}[dim] - \text{Complex}$

Note: the dime[n](#page-0-0)sion, dim, of the array **a** must be at least max $(1, \text{pda} \times \text{n})$ .

On entry: the upper triangular matrix U if  $uplo = Nag\_{Upper}$  $uplo = Nag\_{Upper}$  or the lower triangular matrix L if  $uplo = Nag_Lower$  $uplo = Nag_Lower$ , as returned by nag zpotrf (f07frc).

On exit: U is overwritten by the upper triangle of  $A^{-1}$  if **[uplo](#page-0-0)** = Nag Upper; L is overwritten by the lower triangle of  $A^{-1}$  if **[uplo](#page-0-0)** = Nag\_Lower.

#### 5: pda – Integer Input

On entry: the stride separating row or column elements (depending on the value of [order](#page-0-0)) of the matrix in the array a.

Co[n](#page-0-0)straint:  $pda \ge max(1, n)$ .

6: fail – NagError \* Input/Output

The NAG error argument (see Section 2.7 in How to Use the NAG Library and its Documentation).

## 6 Error Indicators and Warnings

#### NE\_ALLOC\_FAIL

Dynamic memory allocation failed.

See Section 3.2.1.2 in How to Use the NAG Library and its Documentation for further information.

#### NE\_BAD\_PARAM

On entry, argument  $\langle value \rangle$  had an illegal value.

#### NE\_INT

O[n](#page-0-0) entry,  $\mathbf{n} = \langle value \rangle$ . Co[n](#page-0-0)straint:  $n \geq 0$ . On entry,  $pda = \langle value \rangle$ .

Constraint:  $pda > 0$ .

#### NE\_INT\_2

O[n](#page-0-0) entry,  $pda = \langle value \rangle$  and  $n = \langle value \rangle$ . Co[n](#page-0-0)straint:  $pda > max(1, n)$ .

#### NE\_INTERNAL\_ERROR

An internal error has occurred in this function. Check the function call and any array sizes. If the call is correct then please contact NAG for assistance.

An unexpected error has been triggered by this function. Please contact NAG. See Section 3.6.6 in How to Use the NAG Library and its Documentation for further information.

#### NE\_NO\_LICENCE

Your licence key may have expired or may not have been installed correctly. See Section 3.6.5 in How to Use the NAG Library and its Documentation for further information.

#### NE\_SINGULAR

Diagonal element  $\langle value \rangle$  of the Cholesky factor is zero; the Cholesky factor is singular and the inverse of A cannot be computed.

The computed inverse  $X$  satisfies

 $\|XA - I\|_2 \le c(n)\epsilon \kappa_2(A)$  and  $\|AX - I\|_2 \le c(n)\epsilon \kappa_2(A)$ ,

where  $c(n)$  is a modest function of n,  $\epsilon$  is the **machine precision** and  $\kappa_2(A)$  is the condition number of A defined by

$$
\kappa_2(A) = ||A||_2 ||A^{-1}||_2.
$$

#### 8 Parallelism and Performance

nag\_zpotri (f07fwc) makes calls to BLAS and/or LAPACK routines, which may be threaded within the vendor library used by this implementation. Consult the documentation for the vendor library for further information.

Please consult the x06 Chapter Introduction for information on how to control and interrogate the OpenMP environment used within this function. Please also consult the Users' Notefor your implementation for any additional implementation-specific information.

## 9 Further Comments

The total number of real floating-point operations is approximately  $\frac{8}{3}n^3$ .

The real analogue of this function is nag dpotri (f07fjc).

#### 10 Example

This example computes the inverse of the matrix A, where

$$
A = \begin{pmatrix} 3.23 + 0.00i & 1.51 - 1.92i & 1.90 + 0.84i & 0.42 + 2.50i \\ 1.51 + 1.92i & 3.58 + 0.00i & -0.23 + 1.11i & -1.18 + 1.37i \\ 1.90 - 0.84i & -0.23 - 1.11i & 4.09 + 0.00i & 2.33 - 0.14i \\ 0.42 - 2.50i & -1.18 - 1.37i & 2.33 + 0.14i & 4.29 + 0.00i \end{pmatrix}.
$$

Here A is Hermitian positive definite and must first be factorized by nag zpotrf (f07frc).

#### 10.1 Program Text

```
/* nag_zpotri (f07fwc) Example Program.
 *
 * NAGPRODCODE Version.
*
* Copyright 2016 Numerical Algorithms Group.
 *
 * Mark 26, 2016.
 */
#include <stdio.h>
#include <nag.h>
#include <nag_stdlib.h>
#include <nagf07.h>
#include <nagx04.h>
int main(void)
{
  /* Scalars */
  Integer i, j, n, pda;
  Integer exit_status = 0;
 NagError fail;
 Nag_UploType uplo;
 Nag_MatrixType matrix;
 Nag_OrderType order;
 /* Arrays */
```

```
char nag_enum_arg[40];
 Complex *a = 0;#ifdef NAG_LOAD_FP
 /* The following line is needed to force the Microsoft linker
    to load floating point support */
 float force_loading_of_ms_float_support = 0;
#endif /* NAG_LOAD_FP */
#ifdef NAG_COLUMN_MAJOR
#define A(I, J) a[(J-1)*pda + I - 1]
 order = Nag_ColMajor;
#else
#define A(I, J) a[(I-1)*pda + J - 1]
 order = Nag_RowMajor;
#endif
 INIT_FAIL(fail);
 printf("nag_zpotri (f07fwc) Example Program Results\n\n");
  /* Skip heading in data file */
#ifdef _WIN32
 scanf_s("%*[^\n] ");
#else
 scanf("%*[\hat{\ } \ranglen] ");
#endif
#ifdef _WIN32
 scanf_s("%" NAG_IFMT "%*[^\n] ", \delta n);
#else
 scanf("%" NAG_IFMT "%*[^\n] ", &n);
#endif
#ifdef NAG_COLUMN_MAJOR
 pda = n;
#else
 pda = n;
#endif
  /* Allocate memory */
 if (!(a = NAG_ALLOC(n * n, Complex))){
   printf("Allocation failure\n");
   exit_status = -1;
    goto END;
 }
  /* Read A from data file */
#ifdef _WIN32
 scanf_s(" %39s%*[^\n] ", nag_enum_arg, (unsigned)_countof(nag_enum_arg));
#else
 scanf("\$39s*^{\prime}) ", nagenum arg);
#endif
 /* nag_enum_name_to_value (x04nac).
  * Converts NAG enum member name to value
  */
 uplo = (Nag UploType) nag enum name to value(nag enum arg);
 if (uplo == Naq Upper) {
    matrix = Nag_UpperMatrix;
    for (i = 1; i \le n; ++i) {
      for (j = i; j \le n; ++j)#ifdef _WIN32
        scanf_s(" ( %lf , %lf )", \&A(i, j).re, &A(i, j).im);
#else
        scanf(" ( %lf , %lf )", \&A(i, j).re, &A(i, j).im);
#endif
    }
#ifdef _WIN32
   scanf_s("%*[^\n] ");
#else
    scanf("%*\lceil'\n] ");
#endif
```

```
}
  else {
    matrix = Nag_LowerMatrix;
    for (i = 1; i \le n; ++i)for (j = 1; j \le i; ++j)#ifdef _WIN32
        scanf_s(" ( %lf , %lf )", \&A(i, j).re, &A(i, j).im);
#else
        scanf(" ( %lf , %lf )", &A(i, j).re, &A(i, j).im);
#endif
    }
#ifdef _WIN32
    scanf_s("%*[^\n] ");
#else
   scanf("%*\lceil'\n] ");
#endif
 }
  /* Factorize A */
  /* nag_zpotrf (f07frc).
   * Cholesky factorization of complex Hermitian
   * positive-definite matrix
   */
  nag_zpotrf(order, uplo, n, a, pda, &fail);
  if (fail.code != NE_NOERROR) {
    printf("Error from nag_zpotrf (f07frc).\n%s\n", fail.message);
    ext_{status} = 1;goto END;
  }
  /* Compute inverse of A *//* nag_zpotri (f07fwc).
   * Inverse of complex Hermitian positive-definite matrix,
   * matrix already factorized by nag_zpotrf (f07frc)
   */
  nag_zpotri(order, uplo, n, a, pda, &fail);
  if (fail.code != NE_NOERROR) {
    printf("Error from nag_zpotri (f07fwc).\n%s\n", fail.message);
    ext_{status} = 1;goto END;
  }
  /* Print inverse */
  /* nag_gen_complx_mat_print_comp (x04dbc).
   * Print complex general matrix (comprehensive)
   */
  fflush(stdout);
  nag_gen_complx_mat_print_comp(order, matrix, Nag_NonUnitDiag, n, n, a, pda,
                                 Nag_BracketForm, "%7.4f", "Inverse",
                                 Nag_IntegerLabels, 0, Nag_IntegerLabels, 0,
                                 80, 0, 0, &fail);
  if (fail.code != NE_NOERROR) {
    printf("Error from nag_gen_complx_mat_print_comp (x04dbc).\n%s\n",
           fail.message);
    exit_status = 1;goto END;
  }
END:
 NAG_FREE(a);
  return exit_status;
}
```
### 10.2 Program Data

```
nag_zpotri (f07fwc) Example Program Data
   denotes the contract of the contract of the contract of the contract of the contract of the contract of the contract of the contract of the contract of the contract of the contract of the contract of the contract of the co
   Nag_Lower : value of uplots in the set of the set of the set of the set of the set of the set of the set of the set of the set of the set of the set of the set of the set of the set of the set of the set of the set of the 
  (3.23, 0.00)
  (1.51, 1.92) ( 3.58, 0.00)
  (1.90,-0.84) (-0.23,-1.11) ( 4.09, 0.00)
  (0.42,-2.50) (-1.18,-1.37) (2.33, 0.14) (4.29, 0.00) : End of matrix A
```
# 10.3 Program Results

nag\_zpotri (f07fwc) Example Program Results

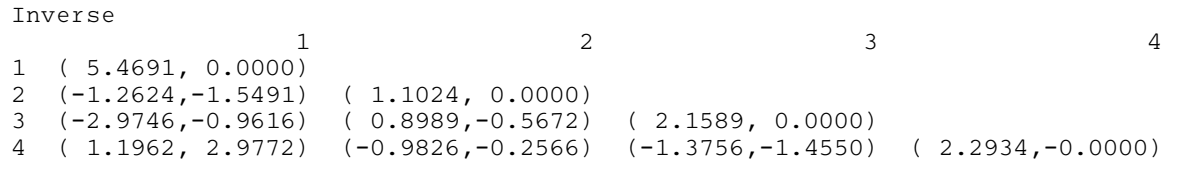